#### UNIVERSITY OF SWAZILAND

#### DEPARTMENT OF GEOGRAPHY, ENVIRONMENTAL SCIENCE AND

#### PLANNING

#### MAIN EXAMINATION, MAY 2018

B.A, BSc, BASS, REd.

TITLE OF PAPER: INTRODUCTION TO GEOGRAPHICAL INFORMATION SYSTEMS

COURSE NUMBER: GEP 221

#### TIME ALLOWED: THREE (3) HOURS

INSTRUCTIONS: 1. ANSWER THREE QUESTIONS

- 2. QUESTION 1 IS COMPULSORY

3. IlLUSTRATE YOUR ANSWERS WITH

EXAMPLES AND CLEARLY DRA WN DIAGRAMS

#### WHERE APPROPRIATE

# ALLOCATION OF MARKS: QUESTION 1 (COMPULSORY) CARRIES 40 MARKS WHILE THE REST CARRY 30 MARKS EACH

## THIS PAPER SHOULD NOT BE OPENED UNTIL PERMISSION IS GRANTED BY THE INVIGILATOR

#### **GEP 221: INTRODUCTION TO GEOGRAPHICAL INFORMATION SYSTEMS-MAY 2018**

#### **SECTION A: COMPULSORY**

#### **QUESTION 1**

As a GIS specialist for a consultancy company, a client has tasked you with producing a population difference map for Somntongo Constituency for the years 1997 and 2017. For the task at hand, the following datasets have been made available to you:

- A shapefile of the constituencies of the country projected to WGS84
- A national population raster map for the year 1997 projected to WGS84
- A national population raster map for the year 2017 projected to  $LO(3)$  +
- a) Fully outline, using examples and illustrations where appropriate, the steps you would undertake, and the GIS operations you would perform in order to produce the 20 years population difference within the constituency for the client, using ArcMap Version  $10.5$  software.  $(35 \text{ marks})$
- b) Briefly explain how you would aid your client to make sense of the product so as to understand the population differences within the constituency. (5 marks)

**(40 Marks)** 

#### **SECTION B: ANSWER ANY TWO QUESTIONS**

#### QUESTION 2

- a) Outline the steps you would undertake to introduce data that was in Microsoft Excel format (.xlsx) into a GIS, and saving the output as a shapefile. (15 marks)
- b) What is a projection, and why is it important in GIS? (15 marks)

**(30 Marks)** 

#### **QUESTION 3**

Using examples, identity and discuss five main questions GIS can be used to answer.

#### **(30 Marks)**

#### **QUESTION 4**

a) Define topology. (5 marks) b) For the topology table Crable 1) given below, draw the topology diagram represented by the data. (25 marks) (25 marks)

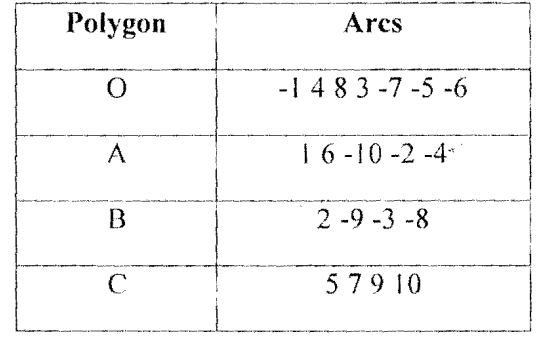

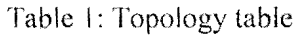

Hint: Arcs shown with a negative sign (-) lead away from the node

**(30 Marks)** 

 $\bullet$ 

### **QUESTION 5**

With reference to an application of your choice, discuss how GIS has been useful in solving a spatial analysis problem.

**(30 Marks)**